#### [2016/4 Zeigt euch!](https://www.arbido.ch/it/ausgaben-artikel/2016-2/zeigt-euch-1)

#### [Guinchard Christine, Bibliothèque HEIG-VD](https://www.arbido.ch/it/autoren/guinchard-christine)

Tags: Abgabepflicht

## Évaluation critique de l'action AccroBiblio à la HEIG-VD

La bibliothèque de l'Haute École d'Ingénierie et de Gestion du Canton de Vaud (HEIG-VD), répartie sur trois sites, a profité de la campagne AccroBiblio pour se rendre plus visible chez les étudiants.

## **Contexte**

 $\bullet$ 

Avec plus de 2000 étudiants, la Haute École d'Ingénierie et de Gestion du Canton de Vaud (HEIG-VD) est la plus grande école partenaire de la Haute École Spécialisée de Suisse Occidentale (HES-SO). La HEIG-VD, située sur trois sites (Cheseaux, St-Roch et Y-Parc) à Yverdon-les-Bains, offre notamment dix filières Bachelor de formation HES – à plein temps et pour certaines en emploi – dans les domaines de l'ingénierie et de l'économie d'entreprise, ainsi que quatre filières Master HES-SO. La bibliothèque se trouve sur le site de Cheseaux, mais livre également des documents sur les deux autres sites

- Après avoir obtenu les fichiers, nous réalisons des affiches personnalisées avec les posters officiels d'AccroBiblio; nous échangeons simplement les passions pour des domaines d'étude de l'école et créons des slogans humoristiques en rapport.
- La HEIG-VD et sa bibliothèque

Avec plus de 2000 étudiants, la Haute École d'Ingénierie et de Gestion du Canton de Vaud (HEIG-VD) est la plus grande école partenaire de la Haute École Spécialisée de Suisse Occidentale (HES-SO). La HEIG-VD, située sur trois sites (Cheseaux, St-Roch et Y-Parc) à Yverdon-les-Bains, offre notamment dix filières Bachelor de formation HES – à plein temps et pour certaines en emploi – dans les domaines de l'ingénierie et de l'économie d'entreprise, ainsi que quatre filières Master HES-SO. La bibliothèque se trouve sur le site de Cheseaux, mais livre également des documents sur les deux autres sites.

# **Jeudi 21 avril, centre St-Roch**

Arrivée sur place à 9h30 à trois: deux bibliothécaires et le photographe; nous entamons la mise en place du stand dans la cafétéria: installation photo (y compris le matériel informatique pour pouvoir modifier et uploader les photos immédiatement) et table avec flyers et chocolat. Car oui, nous mettons tout en œuvre pour appâter les étudiants! Récapitulons: plein d'affiches personnalisées depuis deux jours, quatre beachflags, des Tshirts AccroBiblio et une super installation photo. Y'a pas à dire, on a la classe! Malgré cela, notre succès est tout d'abord plutôt mitigé.

- Constatation numéro 1: des bibliothécaires en liberté dans les couloirs, ça fait peur aux étudiants : ce chocolat gratuit doit sûrement cacher de mauvaises intentions! Ils évitent de nous regarder de trop près, sans doute de peur qu'on leur saute dessus pour les faire signer une pétition ou, pire, les forcent à s'inscrire à la bibliothèque. Alors que leurs regards glissent sur nous, je me promets d'être à l'avenir plus gentille avec les jeunes qui recrutent pour Greenpeace à la gare.
- Constatation numéro 2: le photographe et la collègue connaissent du monde, et c'est bien pratique. Quand ces personnes viennent échanger quelques mots avec eux, on peut arriver à les convaincre de prendre une photo, ou au moins de faire un post sur la page d'AccroBiblio (à grand renfort de chocolat; finalement, il est utile).
- Constatation numéro 3: derrière une table, les bibliothécaires font moins peur. Visiblement, une barrière, ça rassure.
- Les collaborateurs sont plus réceptifs que les étudiants, même s'ils n'ont pas nécessairement envie de participer non plus. Le plus simple reste de s'adresser en priorité aux connaissances et aux quelques curieux qui viennent demander ce que l'ont fait.

Nous avions prévu de proposer aux étudiants de prendre une photo pour AccroBiblio et une photo pour eux, par exemple à utiliser pour leur CV, comme l'ont fait les bibliothécaires de l'Infothèque de la HEG de Genève. Mais, devant le manque d'enthousiasme que leur inspire le fait de se faire prendre en photo, cette idée est rapidement abandonnée au profit de l'explication qu'ils peuvent utiliser les avatars disponibles sur le site plutôt que d'utiliser leur propre image.

Bilan de la journée: 21 posts, dont 14 avec photo prise sur place. L'une des personnes a par la suite demandé le retrait de la photo, ce qui a été fait par l'intermédiaire d'Herbert Staub, mais la demande de la raison est restée sans réponse (la personne avait bien signé l'autorisation du droit à l'image).

# **Lundi 25 avril, hall de Cheseaux**

La journée se passe de manière semblable à la première. Quelques différences: nous ne sommes pas situés dans la cafétéria, mais dans le hall d'entrée, ce qui nous met en présence d'étudiants parfois pressés, et encore moins disposés à s'arrêter. Néanmoins, nous réussissons à obtenir un meilleur score cette fois-ci: 34 posts, dont 29 avec photo prise sur place.

# **Et ensuite?**

Les posts sur le site, c'est bien joli, mais le but était de faire mieux connaître la bibliothèque aux étudiants, et nous nous rendons bien compte qu'une action ponctuelle comme celle-ci n'aura pas forcément de grand retentissement. Nous sélectionnons donc une dizaine de portraits, aussi bien de professeurs que d'étudiants, parmi ceux que nous avons pris lors de ces deux jours, et contactons les modèles pour leur demander leur permission pour utiliser leur image pour une nouvelle campagne d'affichage dans l'école. En effet, même s'ils ont déjà signé une autorisation incluant cette utilisation, nous nous doutons qu'une partie au moins préférerait ne pas avoir son visage placardé sur les murs sans prévenir.

Une fois les autorisations accordées, nous réalisons des affiches personnalisées, avec cette fois nos modèles et leurs slogans, les faisons imprimer par le service de reprographie, et les placardons dans les deux sites de l'école, accompagnées d'un petit mot précisant que l'action continue sur le site web d'AccroBiblio.

# **Bilan**

Disons-le toute de suite: non, les étudiants ne se sont pas rués sur la bibliothèque, ayant soudainement appris son existence après des mois, voire des années d'ignorance. Mais nous avons été plus présents dans leurs esprits pendant quelques jours, et nous aurons même eu deux nouveaux posts sur la page de nos «Accros» depuis la fin de l'action. Même si la fréquentation de la bibliothèque ne s'est pas accrue de façon sensible à la suite de notre campagne, nous avons du moins réussi à dépoussiérer notre image.

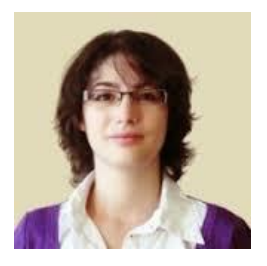

#### **Christine Guinchard**

Guinchard Christine est bibliothécaire à la bibliothèque de la HEIG Vaud.

## **Abstract**

#### **Français**

La campagne AccroBiblio n'a pas été créée spécifiquement pour les bibliothèques de hautes écoles. Néanmoins, celles-ci peuvent également en tirer profit. Nous avons donc mené une campagne de photographie à la HEIG-VD, installant un stand et proposant aux étudiants (et collaborateurs) de créer un post sur le site d'AccroBiblio pour soutenir leur bibliothèque. Les étudiants étant soucieux de l'utilisation de leur image, ou simplement timides face à l'appareil photo, le portrait était optionnel. Nous avons réussi, à grand renfort d'affiches dans les couloirs, sinon à les pousser à emprunter des documents, du moins à attirer leur attention sur l'existence et l'importance de la bibliothèque, et à leur faire prendre conscience qu'elle n'est pas un endroit poussiéreux.

#### **Deutsch**

Die Kampagne BiblioFreak ist nicht spezifisch für die Bibliotheken von Hochschulen konzipiert worden. Nichtsdestotrotz können auch diese daraus Nutzen ziehen. Die Bibliothek der Hochschule für Ingenieurwissenschaften und Verwaltung des Kantons Waads (Haute École d'Ingénierie et de Gestion du Canton de Vaud HEIG-VD) hatte beschlossen, mit einer Foto-Aktion an der BiblioFreak-Kampagne teilnzunehmen, mit dem Ziel den Bekanntheitsgrad der Bibliothek bei den Studierenden zu erhöhen. Die Mitarbeitenden haben an zwei Tagen an zwei verschiedenen Standorten einen Stand mit Fotostudio eingerichtet, damit die Studierenden sich ablichten lassen und ein BiblioFreak-Statement auf der Kampagnenwebsite posten konnten. Weil sich die Studierenden aber eher zurückhaltend zeigten, sei es weil sie einfach schüchtern waren oder weil sie sich um die Rechte an ihren Bildern sorgten, war das Porträtfoto optional.

Mehr Medienausleihen hat die Aktion zwar nicht generiert. Mit Hilfe von Postern in den Korridoren – einer kurzfristig beschlossenen unterstützenden Massnahme – ist es uns aber zumindest gelungen, die Aufmerksamkeit der Studierenden auf die Existenz und die Wichtigkeit der Bibliothek zu lenken und ihnen bewusst zu machen, dass es sich dabei nicht um einen verstaubten Ort handelt.